**Cap. 6 ‐ Esercizio 10 – Diagrammi temporali da completare**

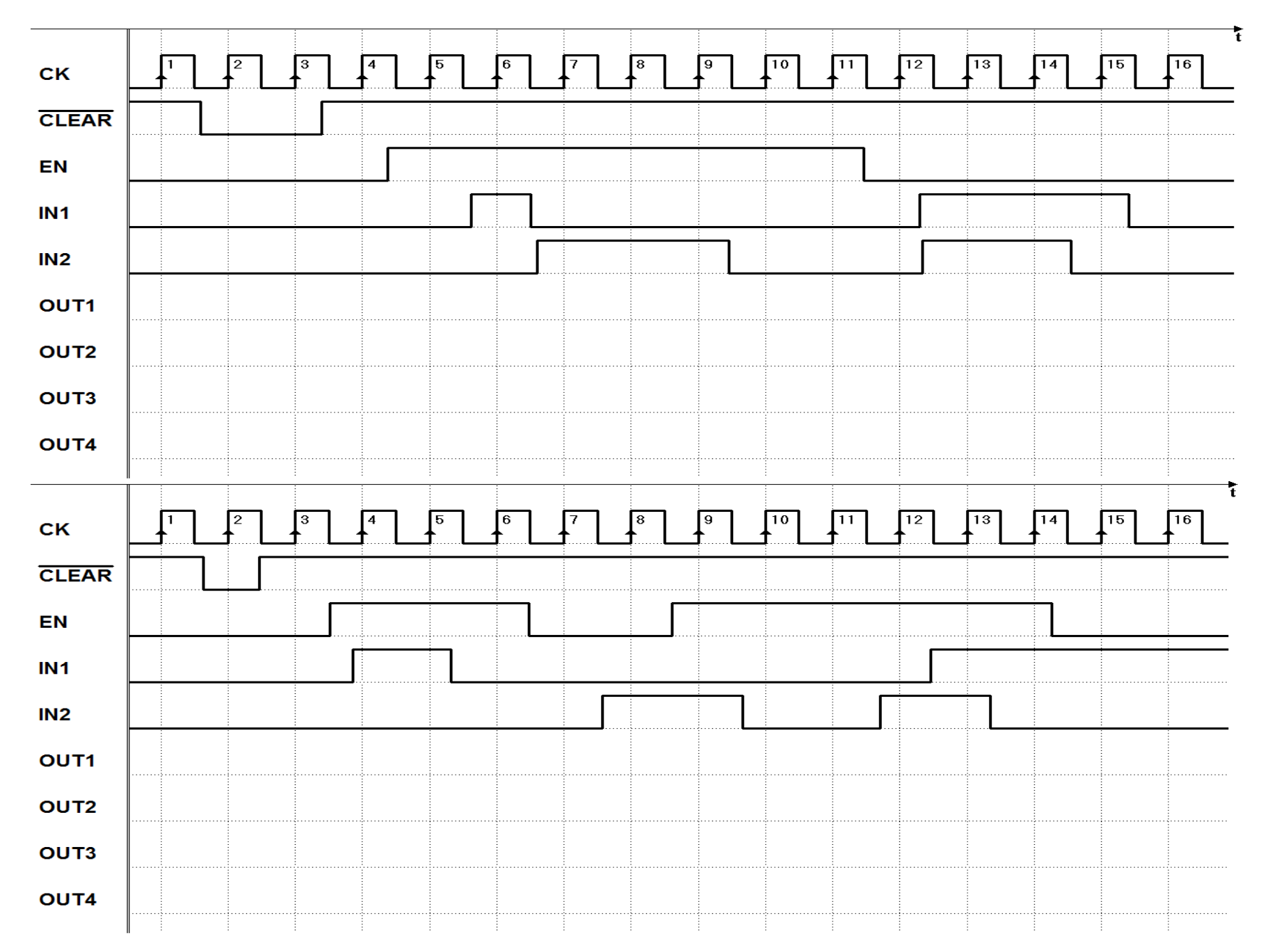